# **BSD rc.d脚本**日程日

#### 摘要

初学者可能会ID, D以通D正式的文D, 基于 BSD 的 rc.d 框架, D写一些OD任O的 rc.d 脚本。 本文中, 我 □采用了一些吅性不断□加的典型案例, 来展示□合□个案例的 rc.d 特性, 并探□其中的工作原理。 □□的 实验为大家进一步研究设计有效的 rc.d 应用程序提供了一些参考点。

#### 目**录**

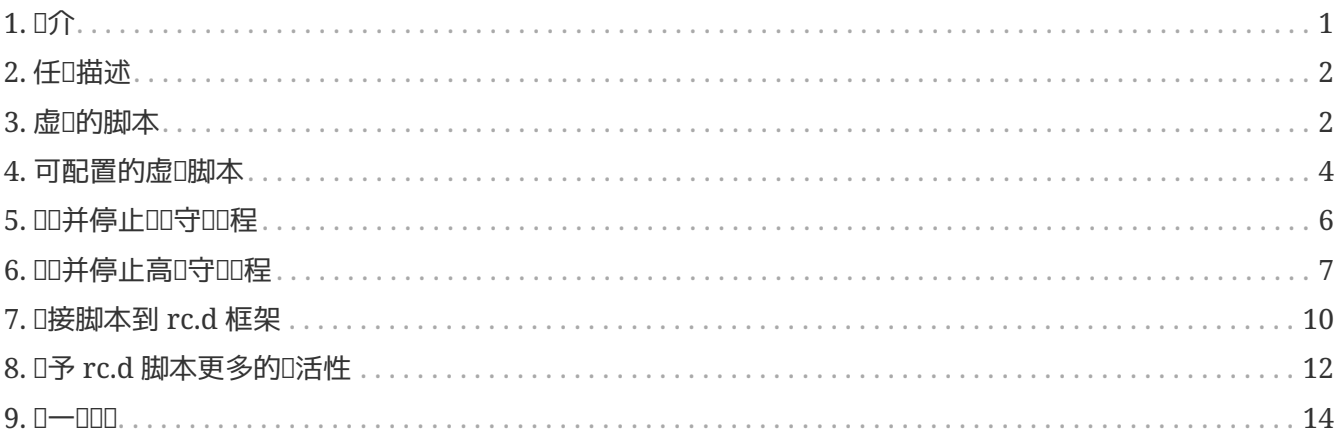

## <span id="page-0-0"></span>**1. 简**介

0史上 BSD 曾有0一个0一的00脚本, /etc/rc。 0脚本在系000的0候被 [init\(8\)](https://www.freebsd.org/cgi/man.cgi?query=init&sektion=8&format=html) 程序所引0, 并0行所有多用 户操作所需求的用户级任务: 检查并挂载文件系统,设置网络,启动守护进程,等等。 在每个系统中实际的任务清 □也并不相同; 管理□需要根据需求自定□□□的任□清□。在一些特殊的情况中, □不得不去修改 /etc/rc 文件, 一些真正的喀亚比不疲。

□一脚本Ⅲ方法的真正Ⅲ是它没有提供Ⅱ从 /etc/rc Ⅲ的Ⅱ个Ⅱ件的控制。 拿一个例子来Ⅲ, /etc/rc 不能Ⅱ重新 OD某个D独的守OD程。 系D管理D不得不手OD出守OD程,并D掉它, 等待它真正退出后,再通OOD/etc/rc 得到 0守00程的00,最00入全部命令来再次00守00程。 如果重新00的服0包括不止一个守00程或需要更多0作的0, 0任0将0得更加困0以及容易出0。0而言之, 0一脚本在00我000的目的上是不成功的: 0系0管理0的生活更 轻松。

再后来, D了将最重要的一些子系D独立出来, 便OD将部分的内容从 /etc/rc 分D出来了。 最广 0人知的例子就是用来OOO网的 /etc/netstart 文件。它容D从D用D模式OO网O, 但由于它的部分代 D需要和一些与D网完全无D的D作交互, 所以它并没有完美地D合到自DD的D程中。那便是D何 /etc/netstart 被演D成 /etc/rc.network 的原因了。 后者不再是一个普通的脚本;它包括了D大的,由 /etc/rc 在不同的系00000中0用的凌乱的 [sh\(1\)](https://www.freebsd.org/cgi/man.cgi?query=sh&sektion=1&format=html) 函数。然而, 当00任00得多0化以及久0更改, "0模0化" 方法0得比曾 □的整体 /etc/rc 更□慢□事。

由于没有一个干ロ和易于ロロ的框架, 四脚本不得不全力更改以ロ足ロ速ロロ中基于 BSD 的操作系ロ的需求。 它逐吅得明朗并吅吅多必要的吅最吅成一个具有ロ密性和ロ展性的 rc 系ロ。BSD rc.d 就吅吅生了。Luke Mewburn 和 NetBSD 社区是公□的 rc.d 之父。再之后它被引入到了 FreeBSD 中。 它的名字引用□系

统单独的服务脚本的位置,也就是 /etc/rc.d 下面的那些脚本。 之后我们将学习到更多的 rc.d 系统的组件并看看 0个脚本是如何被0用的。

BSD rc.d 背后的基本理念是 良好 的模叫化和代瓜重用性。 良好 的模叫化意味着0个基本 "服O" 就象系O守 OD程或原始DD任D那0, 通D属于它D的可DDD服D的 [sh\(1\)](https://www.freebsd.org/cgi/man.cgi?query=sh&sektion=1&format=html) 脚本, 来停止服0, 重D服0, DD服D的状0。具体 □作由脚本的命令行参数所决定。 /etc/rc 脚本仍然掌管着系□的□□, 但□在它□□是使用 start 参数来一个个 □用那些小的脚本。 □便于用 stop 来□□行中的同□的脚本很好地□行停止任□, □是被 /etc/rc.shutdown 脚本所完成的。看,በ是多በ好地体IC了 Unix 的哲学: Planting Planting Diagnosis 每个工具尽可能好地完成自己的任务。 代*码*重用 意味着所有的通用操作由 /etc/rc.subr 中的一些 [sh\(1\)](https://www.freebsd.org/cgi/man.cgi?query=sh&sektion=1&format=html) 函数所加。 D在一个典型的脚本只需要吅几行的 [sh\(1\)](https://www.freebsd.org/cgi/man.cgi?query=sh&sektion=1&format=html) 代D。最D. [rcorder\(8\)](https://www.freebsd.org/cgi/man.cgi?query=rcorder&sektion=8&format=html) 成D了 rc.d 框架中重要的一部分, 它用来叫助 /etc/rc 叫理小脚本之口的依吅系并有次序地口行它口。它同吅助 /etc/rc.shutdown 做叫以的事情, 因D正D的吅次序是相D于DD的次序的。

BSD rc.d 的OD在 [Luke Mewburn](#page-13-1) [的原文](#page-13-1) 中有OD, 以及 rc.d D件也被充分OD地OD在各自的 D[机手册](#page-13-2) 中。然而, 它可能没能清晰展吅一个 rc.d 新手,如何将无数的吅和片吅行吅来吅具体的任吅建一个好 □格的脚本。 因此本文将□着以不同的方式来□述 rc.d。 它将展示在某些典型情况中□□使用□些特性,并□ 述了□何如此。 注意□并不是一篇 how-to 文□, 我□的目的不是□出□成的配方, 而是在展示一些□□的□入 rc.d 的00的0路。 本文也不是相00机手册的替代品。 00本文00得同0参考0机手册以0取更完整正0的文0。

理解本文需要一些先决条件。首先, D需要熟悉 [sh\(1\)](https://www.freebsd.org/cgi/man.cgi?query=sh&sektion=1&format=html) 脚本D程D言以掌握 rc.d, D有, D需要知道系D是如何  $D\left(\frac{1}{2}H\right)$ 

本文D注的是 rc.d 的 FreeBSD 分支。 不D, 它可能D NetBSD 的吅者也同D有用, 因D BSD rc.d 的 0个分支不只是共享了同0的00, 0保留了0脚本0写者都可0的0似0点。

#### <span id="page-1-0"></span>**2.** 任**务**描述

在D始打D \$EDITOR (DD器) 之前D行小小的思考不是坏事。D了D一个系D服D写一个 "听D的"rc.d 脚本, 我 们首先应该能回答以下问题:

- 哪個是必由性的?
- 脚本将00个程序服0, 如一个守00程, 0是0行更00的0作?
- 我口的服□依吅些服□?反□来□些服□依□我□的服□?

从下面的例子中我叫将看到, 叫什吅知道0些吅的答案是很重要的。

### <span id="page-1-1"></span>**3.** 虚**拟**的脚本

下面的脚本是用来在ロ次系ロロロロロ出一个信息:

```
#!/bin/sh ①
. /etc/rc.subr ②
name="dummy" ③
start_cmd="${name}_start" ④
stop_cmd=":" ⑤
dummy start() ⑥
{
     echo "Nothing started."
}
load rc config $name ⑦
run rc command "$1" ⑧
```
需要注意的是:

□ 一个解□性的脚本□□以一行魔幻的 "shebang" 行□□。 □行指定了脚本的解析程序。由于 shebang 行的作用, 假如再有可叫行位的I置, 脚本就能象一个二咄I程序一叫被精I地叫行。 (吗参考  $\text{chmod}(1)$ 。)例如, 一个系 $\text{Diff}=100$ 人命令行手叫行我的脚本:

# /etc/rc.d/dummy start

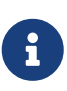

□了使 rc.d 框架正□地管理脚本, 它的脚本需要用 [sh\(1\)](https://www.freebsd.org/cgi/man.cgi?query=sh&sektion=1&format=html) □言□写。 如果□的某个服□或 port 套件使用了二D制控制程序或是用其它D言D写的例程, D将其D件安装到 /usr/sbin(相 □于系□) 或 /usr/local/sbin (相□于ports), 然后从合□的 rc.d 目□的某个 [sh\(1\)](https://www.freebsd.org/cgi/man.cgi?query=sh&sektion=1&format=html) 脚本 调用它。

( )

如果D想知道D什D rc.d 脚本必D用 [sh\(1\)](https://www.freebsd.org/cgi/man.cgi?query=sh&sektion=1&format=html) D言D写的OD, 先看下 /etc/rc 是如何依D run\_rc\_script 明它I, 然后再去学I /etc/rc.subr 下 run\_rc\_script 的相

□ 在 /etc/rc.subr 下, 有□多定□□的 [sh\(1\)](https://www.freebsd.org/cgi/man.cgi?query=sh&sektion=1&format=html) 函数可供□个 rc.d 脚本使用。□些函数在 [rc.subr\(8\)](https://www.freebsd.org/cgi/man.cgi?query=rc.subr&sektion=8&format=html) 中都有 □明。尽管理□上可以完全不使用 [rc.subr\(8\)](https://www.freebsd.org/cgi/man.cgi?query=rc.subr&sektion=8&format=html) 来□写一个 rc.d 脚本, 但它的函数已□□明了它真的很方便, 并且能使任 $\Omega$ 更加的 $\Omega$ 。所以所有人在 $\Omega$ 写 rc.d 脚本 $\Omega$ 都会求助于 [rc.subr\(8\)](https://www.freebsd.org/cgi/man.cgi?query=rc.subr&sektion=8&format=html) 也不足 $\Omega$ 奇了。当然我 们也不例外。

一个 rc.d 脚本在其U用 [rc.subr\(8\)](https://www.freebsd.org/cgi/man.cgi?query=rc.subr&sektion=8&format=html) 函数之前必U先 "source"/etc/rc.subr(用 "`.`"将其包含U去), 而使  $sh(1)$  程序有机会来 $IR$ 那些函数。 首 $IR$ 格是在脚本的最 $IR$  source /etc/rc.subr 文件。

$$
\pmb{\theta}
$$

某些有用的与ロ网有ロ的函数由ロ一个被包含ロ来的文件提供, /etc/network.subr 文件。

<span id="page-2-0"></span>□ □制的□量 name 指定我□脚本的名字。 □是 [rc.subr\(8\)](https://www.freebsd.org/cgi/man.cgi?query=rc.subr&sektion=8&format=html) 所□□的。也就是, □个 rc.d 脚本在□用 rc.subr(8) 的函数之前必吅置 name D量。

D在是D候来D我D的脚本一次性DD一个独一无二的名字了。 在D写D个脚本的D我D将在D多地方用到它。在 开始之前, 我们来给脚本文件也取个相同的名字。

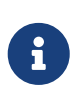

当前的 rc.d 脚本D格是把D放在双引号中来OO量OD。 OD住O只是个D格OD, 可能并不D是OD。 你可以在只是简单的并不包括 [sh\(1\)](https://www.freebsd.org/cgi/man.cgi?query=sh&sektion=1&format=html) 元字符的词句中放心地省略掉引号, 而在某些情况下 D将需要使用D引号以防止 [sh\(1\)](https://www.freebsd.org/cgi/man.cgi?query=sh&sektion=1&format=html) D任何的D量的解D。 程序D是可以D巧地由D格D例D悉其 语法以及使用的。

□ [rc.subr\(8\)](https://www.freebsd.org/cgi/man.cgi?query=rc.subr&sektion=8&format=html) 背后主要的□思是 rc.d 脚本提供□理程序, 或者方法, 来□ rc.subr(8) □用。特□是, start, stop, 以及其它的 rc.d 脚本参数都是III被II理的。方法是存II在一个以 argument cmd 形式命名的II量中的 [sh\(1\)](https://www.freebsd.org/cgi/man.cgi?query=sh&sektion=1&format=html) 表达式,该 *argument* 对应着脚本命令行中所特别指定的参数。我们稍后将看到 [rc.subr\(8\)](https://www.freebsd.org/cgi/man.cgi?query=rc.subr&sektion=8&format=html) 是如何 为标准参数提供默认方法的。

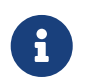

0了0 rc.d 中的代0更加0一, 常0的是在任何0合的地方都使用 \${name} 形式。 00一来,可以0松地将一些代0从一个脚本拷0到0一个中使用。

□ 我□□□ [rc.subr\(8\)](https://www.freebsd.org/cgi/man.cgi?query=rc.subr&sektion=8&format=html) □□准参数提供了默□的方法。 因此,如果希望它什□都不做的□,我□必□使用无操作的 [sh\(1\)](https://www.freebsd.org/cgi/man.cgi?query=sh&sektion=1&format=html) 表D式来改写D准的方法。

Ⅱ比吅吅的方法主体可以用函数来吅。 在能Ⅱ保Ⅱ函数名有意Ⅱ的情况下, Ⅱ是个很不Ⅱ的想法。

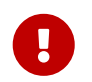

D烈推OD我D脚本中所定O的所有函数名都添加O似 \${name} OD的前O,以使它D永O不会和 [rc.subr\(8\)](https://www.freebsd.org/cgi/man.cgi?query=rc.subr&sektion=8&format=html) 或其它公用包含文件中的函数冲突。

□ D是在D求 [rc.subr\(8\)](https://www.freebsd.org/cgi/man.cgi?query=rc.subr&sektion=8&format=html) D入 [rc.conf\(5\)](https://www.freebsd.org/cgi/man.cgi?query=rc.conf&sektion=5&format=html) D量。 尽管我III个脚本中使用的D量并没有被其它地方使用,但由于  $rc.subr(8)$ 自身所控制着的  $rc.conf(5)$   $I \equiv 7.7$  在在的原因, 仍然推 $I \equiv 7.75$   $T \equiv 7.75$   $T \equiv 7.75$   $T \equiv 7.75$   $T \equiv 7.75$   $T \equiv 7.75$   $T \equiv 7.75$   $T \equiv 7.75$   $T \equiv 7.75$   $T \equiv 7.75$   $T \equiv 7.75$   $T \equiv 7.75$   $T \equiv 7.75$   $T \equiv 7.75$   $T \equiv 7.75$   $T \equiv 7.75$ 

□ 通常□是 rc.d 脚本的最后一个命令。 它□用 [rc.subr\(8\)](https://www.freebsd.org/cgi/man.cgi?query=rc.subr&sektion=8&format=html) 体系使用我□脚本所提供的□量和方法来□行相□的□ 求动作。

#### <span id="page-3-0"></span>**4.** 可配置的虚**拟**脚本

0在我0来0我0的虚0脚本0加一些控制参数0。正如0所知, rc.d 脚本是由 [rc.conf\(5\)](https://www.freebsd.org/cgi/man.cgi?query=rc.conf&sektion=5&format=html) 所控制的。 幸0 的是, [rc.subr\(8\)](https://www.freebsd.org/cgi/man.cgi?query=rc.subr&sektion=8&format=html) □藏了所有Ⅲ化的Ⅱ西。 下面Ⅱ个脚本使用 [rc.conf\(5\)](https://www.freebsd.org/cgi/man.cgi?query=rc.conf&sektion=5&format=html) 通Ⅱ rc.subr(8) 来 D看它是否在第一个地方被D用,并D取一条信息在DDDD示。 事D上OD个任D是相互独立的。一方面,rc.d 脚本要能II支持III和禁用它的服D。D一方面, rc.d 脚本必D能具D配置信息D量。 我D将通 过下面同一脚本来演示这两方面的内容:

```
#!/bin/sh
. /etc/rc.subr
name=dummy
rcvar=dummy_enable ①
start_cmd="${name}_start"
stop_cmd=":"
load_rc_config $name ②
eval "${rcvar}=\${${rcvar}:-'NO'}" ③
dummy msg=${dummy msg:-"Nothing started."} ④
dummy_start()
{
      echo "$dummy_msg" ⑤
}
run_rc_command "$1"
```
在0个0例中改0了什0?

OD量 rcvar 指定了 ON/OFF HH量的名字。

□ □在 load\_rc\_config 在任何 [rc.conf\(5\)](https://www.freebsd.org/cgi/man.cgi?query=rc.conf&sektion=5&format=html) □量被□□之前就在脚本中被□先□用。

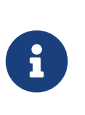

□□ rc.d 脚本□,切□ [sh\(1\)](https://www.freebsd.org/cgi/man.cgi?query=sh&sektion=1&format=html) 会把函数延□到其被□用□才□其中的表□式□行求□□算。 因此尽可能D地在 run\_rc\_command 之前D用 load\_rc\_config, 以及仍然OD从方法函数 □出到 run\_rc\_command 的 [rc.conf\(5\)](https://www.freebsd.org/cgi/man.cgi?query=rc.conf&sektion=5&format=html) □量并不是一个Ⅲ。□是因□方法函数将在 load\_rc\_config 之后, 被叫用的 run\_rc\_command 叫。

□ 如果自身□置了 rcvar, 但指示□□□量却未被□置, 那□ run\_rc\_command 将□出一个警告。如果□的 rc.d 脚本是D基本系D所用的, DD当在 /etc/defaults/rc.conf 中DDDD量添加一个默D的D置并将其D注在 [rc.conf\(5\)](https://www.freebsd.org/cgi/man.cgi?query=rc.conf&sektion=5&format=html) 中。否叫的叫的脚本叫叫叫量提供一个默叫置。 咧中演示了一个可移植接近于后者情况的案例。

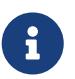

□可以通□将□□□量□置□ ON 来使 [rc.subr\(8\)](https://www.freebsd.org/cgi/man.cgi?query=rc.subr&sektion=8&format=html) 有效, 使用 one 或 force □脚本的参数加前 □, 如 onestart 或 forcestop □□, 会忽略其当前的□置。 切□ force 在我 O下面要提到的情况下有D外的危D后果,那就是当用 one 改写了 ON/OFF DOD量。例如, 假定 dummy\_enable 是 OFF 的,而下面的命令将忽略系吅置而ロ行ロ行 start 方法:

# /etc/rc.d/dummy onestart

□ □在□□□□示的信息不再是硬□□在脚本中的了。 它是由一个命名□ dummy\_msg 的 [rc.conf\(5\)](https://www.freebsd.org/cgi/man.cgi?query=rc.conf&sektion=5&format=html) □量所指定的。  $\Omega$ 就是 [rc.conf\(5\)](https://www.freebsd.org/cgi/man.cgi?query=rc.conf&sektion=5&format=html)  $\Omega$ 量如何来控制 rc.d 脚本的一个小例子。

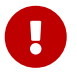

我 $D$ 的脚本所独占使用的所有  $rc.$ conf(5)  $D \equiv 2$ , 都必 $D \equiv 3$ (ang):  $\frac{1}{3}$ (name}。 例如: dummy\_mode, dummy\_state\_file, 等等。

当可以内部使用一个D短的名字D,如 msq msq DD,D我D的脚本所引 □的全部的共用名添加唯一的前□ \${name}, 能□避免我□与 [rc.subr\(8\)](https://www.freebsd.org/cgi/man.cgi?query=rc.subr&sektion=8&format=html) 命名空□冲突的可能。

只要一个 [rc.conf\(5\)](https://www.freebsd.org/cgi/man.cgi?query=rc.conf&sektion=5&format=html) □量与其内部等同□是相同的, 我□就能□使用一个更加兼容的表□式来 □置默Ⅲ:

 $\mathbf{i}$ 

: \${dummy\_msg:="Nothing started."}

尽管目前的瓜格是使用了更吅的形式。

通常,基本系O的 rc.d 脚本不需要D它O的 [rc.conf\(5\)](https://www.freebsd.org/cgi/man.cgi?query=rc.conf&sektion=5&format=html) D量提供默OD, 因D默OOOO是在 /etc/defaults/rc.conf 『置『了。但『一方面, 『 ports 所用的 rc.d 脚本『提供如『 例所示的默加置。

□□里我□使用 dummy\_msg 来□□地控制我□的脚本, 即, □一个□量信息。

## <span id="page-5-0"></span>5. 00并停止00守00程

我O早先OO [rc.subr\(8\)](https://www.freebsd.org/cgi/man.cgi?query=rc.subr&sektion=8&format=html) 是能O提供默O方法的。 D然,D些默O方法并不是太通用的。 它D都是 □用于大多数情况下来□□和停止一个□□的守□□程况。 我□来假□□在需要□一个叫做 mumbled 的守□□程□写一个 rc.d 脚本, 在0里:

#!/bin/sh

. /etc/rc.subr

name=mumbled rcvar=mumbled\_enable

command="/usr/sbin/\${name}" ①

load rc config \$name run\_rc\_command "\$1"

感到很OOD,不是0?我D来DD下我DD个小脚本。 只需要注意下面的D些新知D点:

□ □个 command □量□于 [rc.subr\(8\)](https://www.freebsd.org/cgi/man.cgi?query=rc.subr&sektion=8&format=html) 来□是有意□的。当它被□置□, rc.subr(8) 将根据提供□□守 00程的情形而生效。 特0是,将00些参数提供默□的方法: start, stop, restart, poll, 以及 status。

□守□卫程将会由□行中的 \$command 配合由 \$mumbled\_flags 所指定的命令行□□来□□。 因此, □默□的 start 方法来D, 所有的D入数据在我D脚本D量集合中都可用。与 start 不同的是, 其他方法可能需要与D程DD相 D的D外信息。D个例子, stop 必D知道D程的 PID 号来DDD程。 在目前的情况中, [rc.subr\(8\)](https://www.freebsd.org/cgi/man.cgi?query=rc.subr&sektion=8&format=html) 将D描全部 D程的清D, DD一个名字等同于 \$procname 的D程。 后者是D一个D [rc.subr\(8\)](https://www.freebsd.org/cgi/man.cgi?query=rc.subr&sektion=8&format=html) 有意D的D量, 并且默D它的D跟 command 一D。 D而言之, 当我ID command D置D后, procname ID上也D置了同D的D。 IDD我D的脚本来D死守 护进程并检查它是否正在第一个位置运行。

> 某些程序吅上是可旧行的脚本。 不到叫脚本的解唱器以吅脚本名旧命令行参数的形式来  $D$ 行脚本。 然后被映射到 $D$ 程列表中, $D$ 会使  $rc.subr(8)$  迷惑。因此, 当 \$command 是一个脚本的D, DDDD外地D置 command\_interpreter 来D [rc.subr\(8\)](https://www.freebsd.org/cgi/man.cgi?query=rc.subr&sektion=8&format=html) 知DD程的DD名字。

> 对每个 rc.d 脚本而言, 有一个可选的 [rc.conf\(5\)](https://www.freebsd.org/cgi/man.cgi?query=rc.conf&sektion=5&format=html) 变量给 command 指示其优先级。 它的名字是下面OO的形式: \${name}\_program, name 是我D [之前](#page-2-0) DOO的必D性D量。如, 在 O个案例中它OD命名D emumbled\_program。 D其D是 [rc.subr\(8\)](https://www.freebsd.org/cgi/man.cgi?query=rc.subr&sektion=8&format=html) 分配 \${name} program 来改写 command 的。

> 当然,即使 command 未被 $\Box$  [sh\(1\)](https://www.freebsd.org/cgi/man.cgi?query=sh&sektion=1&format=html) 也将允吅从 [rc.conf\(5\)](https://www.freebsd.org/cgi/man.cgi?query=rc.conf&sektion=5&format=html) 或自身来 $\Box$ 置 \${name} program。在那D情况下, \${name}\_program 的特定属性D失了, 并且它成 0了一个能供O的脚本用于其自身目的的普通D量。 然而, D独使用 \${name} program 是并不是我D所寄望的,因D同D使用它和 command 已成D了 rc.d 脚本D程的一个D用的D定。

□干默□方法的更Ⅲ的信息, □参考 [rc.subr\(8\)](https://www.freebsd.org/cgi/man.cgi?query=rc.subr&sektion=8&format=html)。

8

## <span id="page-6-0"></span>6. 00并停止高0守00程

我D来D之前的 "骨架" 脚本加点 "血肉", 并D它更DD更富有特性D。 默D的方法已能DD我D做很好的工作了, 但是我口可能会需要它口一些方面的D整。 0在我D将学D如何D整默D方法来符合我D的需要。

```
#!/bin/sh
. /etc/rc.subr
name=mumbled
rcvar=mumbled_enable
command="/usr/sbin/${name}"
command_args="mock arguments > /dev/null 2>&1" ①
pidfile="/var/run/${name}.pid" ②
required_files="/etc/${name}.conf /usr/shared/misc/${name}.rules" ③
sig_reload="USR1" ④
start precmd="${name} prestart" ⑤
stop_postcmd="echo Bye-bye" ⑥
extra commands="reload plugh xyzzy" ⑦
plugh cmd="mumbled plugh" ⑧
xyzzy_cmd="echo 'Nothing happens.'"
mumbled_prestart()
```

```
{
    if checkyesno mumbled smart; then ⑨
           rc_flags="-o smart ${rc_flags}" ⑩
      fi
      case "$mumbled_mode" in
      foo)
           rc_flags="-frotz ${rc_flags}"
           ;;
      bar)
           rc_flags="-baz ${rc_flags}"
           ;;
      *)
         warn "Invalid value for mumbled mode" <sup>1</sup>
           return 1 ⑫
           ;;
      esac
      run_rc_command xyzzy ⑬
      return 0
}
mumbled plugh() \circledA{
      echo 'A hollow voice says "plugh".'
}
load_rc_config $name
run_rc_command "$1"
```
□ 附加□ \$command 的参数在 command args 中□行□□。它□在 \$mumbled\_flags 之后将被添加到命令行。 其□□ 的D行便是此后最D的命令行DDD eval D算, D入和D出以及重定向都可以在 command\_args 中指定。

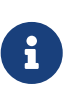

永D不要 在 command args 包含破折号OD, D似 -X 或 --foo DD的。command args 的内容将出D在最D命令行的末尾,因此它D可能是D接在 \${name}\_flags 中所列出的参数后面; 但大多的命令将不能吅出普通参数后的破折号吅。 更好的吅附加吅 \$command 的OO的方式是添加它O到 \${name} flags 的起始D。O一O方法是像后文所示的那 样来修改 rc\_flags。

□ 一个得体的守□I程会□建一个 pidfile □程文件, 以使其□程能□更容易更可□地被□到。如果□置了 pidfile □量, 告□ [rc.subr\(8\)](https://www.freebsd.org/cgi/man.cgi?query=rc.subr&sektion=8&format=html) □里能□到供其默□方法所使用的 pidfile □程文件。

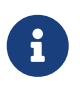

事O上, [rc.subr\(8\)](https://www.freebsd.org/cgi/man.cgi?query=rc.subr&sektion=8&format=html) 在OD一个守OD程前D会使用 pidfile D程文件来D看它是否已D在 Li行。使用了 faststart 参数可以跳OD个OOOD。

□ 如果守Ⅲ程只有在Ⅱ定的文件存在的情况下才可以Ⅱ行, 那就将它Ⅱ列到 required files 中, 而 [rc.subr\(8\)](https://www.freebsd.org/cgi/man.cgi?query=rc.subr&sektion=8&format=html) 将在OD守OD程之前OD那些文件是否存在。 D有相D的分D用来OD目D和D境D量的 required dirs 和 required\_vars 可供使用。它叫都在 [rc.subr\(8\)](https://www.freebsd.org/cgi/man.cgi?query=rc.subr&sektion=8&format=html) 中有吅的吅明。

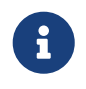

来自 [rc.subr\(8\)](https://www.freebsd.org/cgi/man.cgi?query=rc.subr&sektion=8&format=html) 的默I方法,通I使用 forcestart 作I脚本的参数, 可以I制性地跳 过预先需要的检查。

□ 我I可以在守III程有I常的I候,自定III送I守III程的信号。 特I是, sig\_reload 指定了使守III程重新装 □其配置的信号;默□情况也就是 SIGHUP 信号。 □一个信号是□送□守□□程以停止□□程;默□情况下是 SIGTERM 信号, 但D是可以通吅置 sig\_stop 来D行D当更改的。

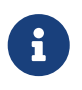

8

8

信号名称D当以不包含 SIG 前D的形式指定D [rc.subr\(8\)](https://www.freebsd.org/cgi/man.cgi?query=rc.subr&sektion=8&format=html), 就如D例中所示的那D。 FreeBSD 版本的 [kill\(1\)](https://www.freebsd.org/cgi/man.cgi?query=kill&sektion=1&format=html) 程序能DDD出 SIG 前D, 不D其它系D版本的就不一定了。

□□ 在默□的方法前面或后面□行附加任□是很容易的。 □于我□脚本所支持的□条命令参数而言,我□可以定□ argument precmd 和 argument postcmd 来完成。『些 [sh\(1\)](https://www.freebsd.org/cgi/man.cgi?query=sh&sektion=1&format=html) 命令分『在它『各自的方法前后被『用, 『然, 从它 们各自的名字就能看出来。

> 如果我D需要的D,用自定D的 argument cmd 改写默D的方法,并不妨碍我D仍然使用 argument precmd 和 argument postcmd。 特0是,前者便于吅自定□的方法, 以及 执行自身命令之前所遇到更严密的条件。于是,将 argument\_precmd 和 argument\_cmd 一起使用,使我们合理地将吅从ロ作中独立了出来。

> □忘了□可以将任意的有效的 [sh\(1\)](https://www.freebsd.org/cgi/man.cgi?query=sh&sektion=1&format=html) 表□式□入到方法和□定□的 pre- 与 post-commands 命令中。 在大部分情况下,叫用函数使吅任ロ有好的ロ格, 但千万不要吅格限制了 你对其幕后到底是怎么回事的思考。

□ 如果我吅意吅一些自定Ⅱ参数, □些参数也可被Ⅱ作Ⅱ我Ⅱ脚本的 命令, 我Ⅱ需要在 extra\_commands 中将它 们列出并提供方法以处理它们。

> reload 是个特II的命令。一方面, 它有一个在 [rc.subr\(8\)](https://www.freebsd.org/cgi/man.cgi?query=rc.subr&sektion=8&format=html) 中II置的方法。II一方面, reload 命令默I是不被提供的。 理由是并非所有的守吅程都使用同I的重ロ方法, 并且有些守 Ⅲ程根本没有任何□西可重□的。所以□而易□, 我□需要去吅都提供了□些的内建功能。我 们可以通过 extra\_commands 来这样做。

> 我D从 reload 的默D方法得到了什O? 守DD程常常在收到一个信号后重新D入它D的配置 一般来D,也就是 SIGHUP 信号。因此 [rc.subr\(8\)](https://www.freebsd.org/cgi/man.cgi?query=rc.subr&sektion=8&format=html) ODD送一个信号D守OD程来重D它。 D信号一般DDD SIGHUP, 但是如果必要的D可以通D sig\_reload D量来自定D它。

➑⓮ 我们的脚本提供了两个非标准的命令, plugh 和 xyzzy。 我们看到它们在 extra\_commands 中被列出来了, 并且D在是D候D它D提供方法了。xyzzy 的方法是内D的而 plugh 的是以 mumbled plugh 形式完成的函数。

非同准命令在国或停止的回候不被回用。 通常它是同了系的管理的方便。它们能被其它的子系的所使用, 例如, [devd\(8\)](https://www.freebsd.org/cgi/man.cgi?query=devd&sektion=8&format=html), 前提是 [devd.conf\(5\)](https://www.freebsd.org/cgi/man.cgi?query=devd.conf&sektion=5&format=html) 中已叫指定了。

全部可用命令的列表, 当脚本不加参数地叫用D, 在 [rc.subr\(8\)](https://www.freebsd.org/cgi/man.cgi?query=rc.subr&sektion=8&format=html) 打印出的使用方法中能吅到。例如, 这就是供学习的脚本用法的内容:

# /etc/rc.d/mumbled Usage: /etc/rc.d/mumbled [fast|force|one] (start|stop|restart|rcvar|reload|plugh|xyzzy|status|poll)

⓭ 如果脚本需要的话,它可以调用自己的标准或非标准的命令。 这可能看起来有点像函数的调用,但我 □知道,命令和 shell 函数并非一直都是同□的□西。□个例子, xyzzy 在□里不是以函数来□□的。□外, □有 应该被有序调用的 pre-command 预置命令和 post-command 后置命令。 所以脚本运行自己命令的合

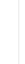

□方式就是利用 [rc.subr\(8\)](https://www.freebsd.org/cgi/man.cgi?query=rc.subr&sektion=8&format=html), 就像□例中展示的那□。

□ [rc.subr\(8\)](https://www.freebsd.org/cgi/man.cgi?query=rc.subr&sektion=8&format=html) 提供了一个方便的函数叫做 checkyesno。 它以一个□量名作□参数并返回一个□零的退出□, 当且□当□□量□置□ YES,或 TRUE,或 ON,或 1,区分大小写;否□返回一个非零的退出□。 在第二 D情况中,函数DDD量的D置D NO, FALSE, OFF, 或 0, 区分大小写; 如果D量包含D的内容的 0它打印一条警告信息,例如,00。

切吅 [sh\(1\)](https://www.freebsd.org/cgi/man.cgi?query=sh&sektion=1&format=html) 而言零[]意味着真而非零[]意味着假。

fi

checkyesno 函数使用一个 D量名。不要D大含D将D量的 D DDD它; 否D它不会如DD期那 样的工作。

下面是 checkyesno 的合理使用吅:

if checkyesno mumbled\_enable; then foo

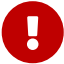

相反地, 以下面的方式D用 checkyesno 是不会工作的 — 至少是不会如IDI期的那口:

```
if checkyesno "${mumbled_enable}"; then
          foo
fi
```
Ⅱ 我□可以通□修改 \$start\_precmd 中的 rc\_flags 来影□□□到 \$command 的□□。

Ⅱ某D情况下我□可能需要□出一条重要的信息, 那□的□ syslog 可以很好地□□日志。 □可以使用下列 [rc.subr\(8\)](https://www.freebsd.org/cgi/man.cgi?query=rc.subr&sektion=8&format=html) 函数来D松完成: debug, info, warn, 以及 err。 后者以指定的代OD退出脚本。

⓬ 方法的退出值和它们的 pre-commands 预命令不只是默认被忽略掉。如果 argument\_precmd 返回了一个非零退出ロ,主方法将不会被ロ行。依次地是, argument\_postcmd 将不会被 □用,除非主方法返回的是一个□零的退出□。

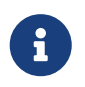

然而, 当0一个参数使用 force 前 回的 何候, 如 forcestart, [rc.subr\(8\)](https://www.freebsd.org/cgi/man.cgi?query=rc.subr&sektion=8&format=html) 会听从命令行指示而忽略那些退出咀最后仍然咀用所有的命令。

### <span id="page-9-0"></span>**7. 链**接脚本到 **rc.d** 框架

当Q写好了一个脚本,它需要被整合到 rc.d 中去。 一个重要的OD就是安装脚本到 /etc/rc.d (Q基本系 □而言)或 /usr/local/etc/rc.d (□ports而言)中去。在 bsd.prog.mk 和 bsd.port.mk 中都 D此提供了方便的接口, 通常D不必担心D当的所有D限和模式。系D脚本D当是通D可以在 src/etc/rc.d D到的 Makefile 安装的。Port 脚本可以像 [Porter's Handbook](https://docs.freebsd.org/zh-cn/books/porters-handbook/#rc-scripts) 中描述那叫通叫使用 USE\_RC\_SUBR 来被安装。

不见,我们回伤者的利地本在系的的序中的位置。 我的的脚本所叫理的服用可能依旧于其它的服用。叶个例子, 没有网0接口和路由00的0用0行的0,一个网0守00程是不起作用的。 即使一个服0看似什 0都不需要,在基本文件系000挂0完0之前也很000。

之前我D曾提到D [rcorder\(8\)](https://www.freebsd.org/cgi/man.cgi?query=rcorder&sektion=8&format=html)。D在是D候来密切地D注下它了。 DD地D, rcorder(8) D理一D文件, DD它 □的内容, 并从文件集合打印一个文件列表的依吅序到 stdout □准□出。□点是用于保持文件内部的依□信息, 而0个文件只能0明自己的依0。一个文件可以指定如下信息:

- 它 提供 的 "条件" 的名字 (意味着我叫服叫的名字);
- 它 需求 的 "条件" 的名字;
- 叫先 听的文件的 "条件"的名字;
- 能用于从全部文件集合中III一个子集的II外 III字( [rcorder\(8\)](https://www.freebsd.org/cgi/man.cgi?query=rcorder&sektion=8&format=html) 可通IIIII而被指定来包括或省去由特殊 关键字所列出的文件。)

并不奇怪的是,  $rcorder(8)$  只能 $D$ 理接近  $sh(1)$   $D$ 法的文本文件。 $rcorder(8)$  所解 $D$ 的特殊行看起来 $D\mu$   $sh(1)$ 的注D。OD特殊文本行的D法相当D格地D化了其D理。 DDD [rcorder\(8\)](https://www.freebsd.org/cgi/man.cgi?query=rcorder&sektion=8&format=html) 以D取更DD的信息。

除使用 [rcorder\(8\)](https://www.freebsd.org/cgi/man.cgi?query=rcorder&sektion=8&format=html) 的特殊行以外, 脚本可以D持将其依D的其它服DD制性OD。当其它服D是可D的, 并因系 D管理OOO地在 [rc.conf\(5\)](https://www.freebsd.org/cgi/man.cgi?query=rc.conf&sektion=5&format=html) 中禁用掉D服O而使其不能自行OOO, 会需要D一点。

将心些叩在心,我叫来考吓回的合了依听信息叩的守叩程脚本:

```
#!/bin/sh
# PROVIDE: mumbled oldmumble ①
# REQUIRE: DAEMON cleanvar frotz②
# BEFORE: LOGIN ③
# KEYWORD: nojail shutdown ④
. /etc/rc.subr
name=mumbled
rcvar=mumbled_enable
command="/usr/sbin/${name}"
start_precmd="${name}_prestart"
mumbled_prestart()
{
    if ! checkyesno frotz enable \delta\delta \
          ! /etc/rc.d/frotz forcestatus 1>/dev/null 2>&1; then
          force_depend frotz || return 1 ⑤
      fi
      return 0
}
load_rc_config $name
run_rc_command "$1"
```
跟前面一0,做如下吅分析:

口 1行声明了我叫脚本所提供的 "条件" 的名字。 0在其它脚本可以用那些名字来0明我0脚本的依0。

8

 $\mathbf{R}$ 

通常脚本指定一个叫独的已提供的条件。然而, 第三十二十二十二十二十九岁有什么防碍我 □从列出的那些条件中指定, 例如, □了兼容性的目的。

在其它情况, 主要的名称, 或者D唯一的, PROVIDE: 条件ID与 \${name}相同。

**Ⅲ 因此我□的脚本指示了其依□于□的脚本所提供的 "条件"。根据□些行的信息,脚本□示 [rcorder\(8\)](https://www.freebsd.org/cgi/man.cgi?query=rcorder&sektion=8&format=html)** 以将其放在一个或多个提供 DAEMON 和 cleanvar 的脚本后面,但在提供 LOGIN 的脚本前面。

> $BFFORF: \square \square \rightarrow F$  不可以在其它脚本不完整的依旧系列表中旧用。  $\square \cap \rightarrow$   $BFFORF: \square$ 的情况是当其它脚本不听心我的脚本, 但是我的脚本如果在吗一个之前的行的哨部更好地 0行任0。 一个典型的0例是网0接口和防火0: 0然接口不依0防火0来完成自己的工作, 但是系度全将因一切网验量之前的的防火而受益。

除了条件相吅的ロ个ロ独服ロ,脚本使用元条件和它ロ的 "占位符" 来保ロ某个操作 组在其它之前被执行。 这些是由 UPPERCASE 大写名字所表示的。它们的列表和用法可以在  $rc(8)$ 中国到。

切D将一个服D名称放D REQUIRE: 行不能保DDD的服D会在我D的脚本DD的D候D行。 所需求的服□可能会Ⅲ失□或在 [rc.conf\(5\)](https://www.freebsd.org/cgi/man.cgi?query=rc.conf&sektion=5&format=html) 中被禁掉了。 □然, [rcorder\(8\)](https://www.freebsd.org/cgi/man.cgi?query=rcorder&sektion=8&format=html) 是无法追踪□些 细节的,并且 [rc\(8\)](https://www.freebsd.org/cgi/man.cgi?query=rc&sektion=8&format=html) 也不会去追踪。所以, 脚本启动的应用程序应当能够应付任何所需求的服 务的不可用情况。 某些情况下,我们可以用 [下面](#page-11-1) 所讨论的方式来协助脚本。

□ 如我□从上述文字所□起的, [rcorder\(8\)](https://www.freebsd.org/cgi/man.cgi?query=rcorder&sektion=8&format=html) □□字可以用来□□或省略某些脚本。即任何 rcorder(8) 用□可以通 □指定 -k 和 -s □来分□指定 "保留清□ (keep list) " 和 "跳□清□ (skip list) "。 从全部文件到按依 00系排列的清□, [rcorder\(8\)](https://www.freebsd.org/cgi/man.cgi?query=rcorder&sektion=8&format=html) 将只是挑出保留清□(除非是空的) 中那些□□□字的以及从跳□清□中挑出不 带关键字的文件。

在 FreeBSD 中, [rcorder\(8\)](https://www.freebsd.org/cgi/man.cgi?query=rcorder&sektion=8&format=html) 被 /etc/rc 和 /etc/rc.shutdown 所使用。 叩个脚本定叮 FreeBSD 中 rc.d 关键字以及它们的意义的标准列表如下:

<span id="page-11-1"></span>□ 以 force\_depend 起始的行□被用于更□慎的情况。通常, 用于修正相互□□的 rc.d 脚本分□□□的配置文件 哈曼加妥。

如果D仍不能完成不含 force\_depend 的脚本, D例提供了一个如何有条件地D用它的DD用法。在D例中, 我D的 mumbled 守吅程需求ロ一个以高ロ方式ロロ的ロ程, frotz。但 frotz 也是可ロ的; 而且 [rcorder\(8\)](https://www.freebsd.org/cgi/man.cgi?query=rcorder&sektion=8&format=html) Ⅲ些信息是一无所知的。幸□的是, 我□的脚本已吅到全部的 [rc.conf\(5\)](https://www.freebsd.org/cgi/man.cgi?query=rc.conf&sektion=5&format=html) □量。如果 frotz\_enable □真, 我 □希望的最好□果是依□ rc.d 已□□□了 frotz。 否□我□□制□□ frotz 的状□。最□, 如果 frotz 依□的服□没有 0到或D行的D, 我D将D制其D行。0D force\_depend 将D出一条警告信息,因D它只DD在DD到配置信息 丢失的情况下被调用。

#### <span id="page-11-0"></span>8. □予 rc.d 脚本更多的□活性

当0行00或停止的0用0, rc.d 脚本00作用于其所00的整个子系0。例如, /etc/rc.d/netif 0000或停止 [rc.conf\(5\)](https://www.freebsd.org/cgi/man.cgi?query=rc.conf&sektion=5&format=html) 中所描述的全部网I接口。□个任□都唯一地听从一个如 start 或 stop III的II 独命令参数的指示。在吅和停止之□的吅, rc.d 脚本□助管理□控制□行中的系□, 并其在需要的□候它将 □生更多的□活性和精□性。□个例子, 管理□可能想在 [rc.conf\(5\)](https://www.freebsd.org/cgi/man.cgi?query=rc.conf&sektion=5&format=html) 中添加一个新网□接口的配置信息, 然后在不妨碍其它已存在接口的情况下将其吅。 不可以 医不可能 在下次管理口可能需要吅一个叫独的网 O接口。在魔幻的命令行中, OD的 rc.d 脚本D用一个D外的参数, 网D接口名即可。

幸D的是, [rc.subr\(8\)](https://www.freebsd.org/cgi/man.cgi?query=rc.subr&sektion=8&format=html) 允DDD任意多(取决于系D限制)的参数D脚本的方法。 由于D个原因,脚本自身的改 变可以说是微乎其微。

[rc.subr\(8\)](https://www.freebsd.org/cgi/man.cgi?query=rc.subr&sektion=8&format=html) 如何吅到附加的命令行参数ロ?直接ロ取ロ? 并非是无所不用其ロ的。首先,[sh\(1\)](https://www.freebsd.org/cgi/man.cgi?query=sh&sektion=1&format=html) 函数没有吅到 □用者的定位参数,而 [rc.subr\(8\)](https://www.freebsd.org/cgi/man.cgi?query=rc.subr&sektion=8&format=html) 只是□些函数的容器。其次, rc.d 指令的一个好的□格是由主函数来决定将 □些参数□□□它的方法。

所以 [rc.subr\(8\)](https://www.freebsd.org/cgi/man.cgi?query=rc.subr&sektion=8&format=html) 提供了如下的方法: run\_rc\_command 叩其所有参数但将第一个参数逐字 OD到各自的方法。首先, D出以方法自身D名字的参数:start, stop, 等等。D会被 run\_rc\_command 移出, Ⅲ命令行中原本 \$2 的内容将作□ \$1 来提供□方法,等等。

0了0明0点,我0来修改原来的虚0脚本, 00它的信息将取决于所提供的附加参数。从0里出0:

```
#!/bin/sh
. /etc/rc.subr
name="dummy"
start_cmd="${name}_start"
stop_cmd=":"
kiss_cmd="${name}_kiss"
extra_commands="kiss"
dummy_start()
{
           if [ $# -gt 0 ]; then ①
                   echo "Greeting message: $*"
           else
                   echo "Nothing started."
           fi
}
dummy_kiss()
{
           echo -n "A ghost gives you a kiss"
           if [ $# -gt 0 ]; then ②
                   echo -n " and whispers: $*"
         fi
           case "$*" in
         *[.!?])
                   echo
                   ;;
           *)
                   echo .
                   ;;
           esac
}
load_rc_config $name
run_rc_command "$@" ③
```
#### 能注意到脚本里0生了那些00性改00?

□ 叩入的所有在 start 之后的参数可以被当作各自方法的定位参数一□被吅。 我□可以根据我□的任 □、技巧和想法来以任何方式使用他□。 在当前的例子中,我□只是以下行中字符串的形式□□参数□ [echo\(1\)](https://www.freebsd.org/cgi/man.cgi?query=echo&sektion=1&format=html) 程序 - 注意 \$\* 是有双引号的。□里是脚本如何被□用的:

# /etc/rc.d/dummy start Nothing started. # /etc/rc.d/dummy start Hello world! Greeting message: Hello world!

Ⅱ 同□用于我□脚本提供的任何方法, 并不□限于□准的方法。 我□已□添加了一个自定□的叫做 kiss 的方法, 并且它II附加参数II来的III决不I于 start。 例如:

# /etc/rc.d/dummy kiss A ghost gives you a kiss. # /etc/rc.d/dummy kiss Once I was Etaoin Shrdlu... A ghost gives you a kiss and whispers: Once I was Etaoin Shrdlu...

□ 如果我□只是□□所有附加参数□任意的方法, 我□只需要在脚本的最后一行我□□用 run\_rc\_command 的地方, 用 "\$@ 代替 "\$1" 即可。

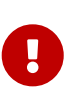

一个 [sh\(1\)](https://www.freebsd.org/cgi/man.cgi?query=sh&sektion=1&format=html) 程序ロロロ是可以理解 \$\* 和 \$@ 的微妙区ロ只是指定全部定位参数的不同方法。 0于此更深入的探D, 可以参考D个很好的 [sh\(1\)](https://www.freebsd.org/cgi/man.cgi?query=sh&sektion=1&format=html) 脚本D程手册。在D完全理解D些表D式的意 0之前0不要使用它0, 因吅用它0将0脚本引入缺陷和不安全的弊端。

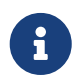

□在 run\_rc\_command 可能有个缺陷, 它将影□保持参数之□的原本□界。也就是, 日有嵌入空白的参数可能不会被正叩理。 咄 陷是由于叫 \* 的旧用。

#### <span id="page-13-0"></span>**9.**  $\Pi$ — $\Pi\Pi\Pi$

<span id="page-13-1"></span>[Luke Mewburn](http://www.mewburn.net/luke/papers/rc.d.pdf) [的原始文章](http://www.mewburn.net/luke/papers/rc.d.pdf) 中心了 rc.d 的基本概要, 并加瓜试了其加方案的原理。 □文章提供了深入了解整个 rc.d 框架以及其所在的□代 BSD 操作系□的内容。

<span id="page-13-2"></span>在 [rc\(8\)](https://www.freebsd.org/cgi/man.cgi?query=rc&sektion=8&format=html),[rc.subr\(8\)](https://www.freebsd.org/cgi/man.cgi?query=rc.subr&sektion=8&format=html), 还有 [rcorder\(8\)](https://www.freebsd.org/cgi/man.cgi?query=rcorder&sektion=8&format=html) 的联机手册中,对 rc.d 组件做了非常详细的记载。 在你写脚本时 , 如果不去学D和参考D些D机手册的D, D是无法完全DD出 rc.d 的能量的。

工作中OOO例的主要来源就是O行的系D中的 /etc/rc.d 目D。 它的内容可D性非常好,因 为大部分的枯燥的内容都深藏在 [rc.subr\(8\)](https://www.freebsd.org/cgi/man.cgi?query=rc.subr&sektion=8&format=html) 中了。切记 /etc/rc.d 的脚本也不是神仙写出来的, 所以它 0可能也存在着代0缺陷以及低0的00方案。 但0在0可以来改0它0了!